# Sap Is U Handbuch

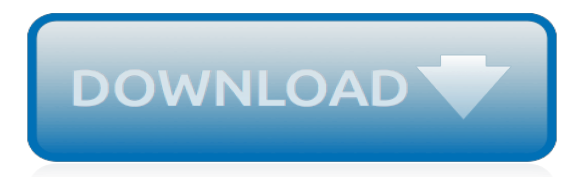

#### **Sap Is U Handbuch**

Moto of SAP Accounting Training is to empower YOU. Blogs for beginners, articles and online video training for mastering SAP FICO beginning to advanced level of using the SAP system to maximize the system benefit for the individual and the organization, improve personal productivity and the team performance and output.

#### **SAP Accounting Training - Essentials and More, Step by ...**

Introduction. A public utility (usually just utility) is an organization that maintains the infrastructure for a public service. State provision of utility services (like electricity, gas, water, district heating, waste management etc.) often resulted in inefficiency and poor service quality.

## **SAP IS-U - Google Sites**

Moreover, the project has included the roll-out of the SAP IS-U solution currently used in Reggio Emilia and Piacenza and - from scratch - the implementation of SAP IS-U for the provision of energy services . SCENARIO. Enìa is the multi-utility resulting from the merger of AGAC, AMPS and TESA carried out in March 2005.

## **SAP IS-U INTEGRATION FOR THE BILLING SYSTEMS OF ENÌA GROUP ...**

Behaupten Sie sich auf dem Versorgungsmarkt Lesen Sie in diesem Buch, wie SAP for Utilities IS-U in die SAP-Systemlandschaft integriert ist, und lernen Sie Prozesse und Customizing detailliert kennen.

## **Leseprobe zu SAP for Utilities - Das umfassende Handbuch ...**

Explore SAP product documentation and Learning Journeys for all businesses/industries, find answers to your questions, and more!

#### **SAP Help Portal**

Infosets define which infotypes and which fields within those infotypes you can report on. Infosets are generated via SAP Query, transaction code SQ01. Queries are the actual reports that an enduser can run within SAP, these can be set up in SAP Query or Ad Hoc Query.

#### **SAP Ad Hoc Query: A User's Guide**

ERP Financials … Dispute Management General documentation FSCM Dispute Management. Dispute Management is a sub module of FSCM. Dispute Management uses the case management process in SAP. A Dispute Case is created and then can be work-flowed through a business for resolution. Links can be made to 3rd party information,...

#### **General documentation FSCM Dispute Management - SAP**

The same SAP Logon pad can be used to login into different SAP ERP environments. SAP Logon is a client side software usually used by Consultants, developers and end-users. Following Video will take you through the various screen elements observed in the SAP - Graphical User Interface (GUI) Please be patient.

#### **SAP Logon: GUI & Navigation Tutorial - Guru99**

UI Data Security ( UI Masking and UI Logging): External Presentation. Overview over the offering of SAP UI Masking and UI Logging: - the insider threat - Distinction UI Logging / UI Field Security portfolio - implementation - use cases - UIL deep dive - UIM deep dive Download the Document

#### **UI Data Security ( UI Masking and UI Logging ... - SAP**

SAP Easy Access Tutorial. This is a system that is trusted and in use by numerous big companies in running their operations. SAP system can be too technical for some thus they need a tutorial that will take them through right from the basics. This includes the features of SAP and how to use the basic functions.

#### **SAP Easy Access Tutorial - SapMe**

SAP EDI general tutorials, tcodes, tables and PDF training guides to download. EDI stands for Electronic Data Interchange. As ALE it is also used for exchanging business data between different systems .EDI use Idoc interface to transmit data.

### **SAP EDI (Electronic Data Interchange) Tutorial, tables ...**

1 SAP Module – Übersicht (technische & funktionale Module) Eine umfassende Übersicht der SAP Module mit deutschen und englischen Bezeichnungen (für einige haben sich die englischen durchgesetzt).

## **SAP Module - Übersicht - stichpunkt.de**

Where can you find user assistance for SAP Analytics Cloud (SAC) to help you use, configure and operate it more effectively? Note: Models are moving to the file repository. See 2773135 for more information!

## **2569847 - Where can you find user assistance for SAP ...**

SPDD & SPAU Adjustments Handbook An Introduction This document was created with a basic premise of providing a user manual for the ABAP developers involved with the SAP Upgrade projects, and help them out in executing the SPDD and SPAU transactions more smoothly and efficiently.

## **SPDD and SPAU Adjustments Handbook - SAP**

Handbook for SPDD and SPAU adjustment ... As of Release 6.10 (with the installation of the SAP Note Assistant), you can also position the cursor on an object in transaction SE95 and transaction SPAU and choose "Utilities -> Search in Requests". Check the transport logs in the Transport Organizer (transaction SE09).

[bright house indianapolis tv guide,](https://faroush.org/bright_house_indianapolis_tv_guide.pdf) [ricette vegetariane per una settimana](https://faroush.org/ricette_vegetariane_per_una_settimana.pdf), [livres de recettes de cuisine pour](https://faroush.org/livres_de_recettes_de_cuisine_pour_diabetique.pdf) [diabetique](https://faroush.org/livres_de_recettes_de_cuisine_pour_diabetique.pdf), [photo libre de droit jardin gratuit,](https://faroush.org/photo_libre_de_droit_jardin_gratuit.pdf) [la bastille deacutevoileacutee par ses archives](https://faroush.org/la_bastille_deacutevoileacutee_par_ses_archives.pdf), [memorie storiche](https://faroush.org/memorie_storiche_della_diocesi_di_brescia_esine_by_paolo_guerrini.pdf) [della diocesi di brescia esine by paolo guerrini](https://faroush.org/memorie_storiche_della_diocesi_di_brescia_esine_by_paolo_guerrini.pdf), [baltasar gracia 129 n hispanic notes monographs essays studies](https://faroush.org/baltasar_gracia_129_n_hispanic_notes_monographs_essays_studies_and.pdf) [and](https://faroush.org/baltasar_gracia_129_n_hispanic_notes_monographs_essays_studies_and.pdf), [of mechatronics easy solution](https://faroush.org/of_mechatronics_easy_solution.pdf), [cloud peak by frank willard,](https://faroush.org/cloud_peak_by_frank_willard.pdf) [context clues reading passages that build](https://faroush.org/context_clues_reading_passages_that_build_comprehensio.pdf) [comprehensio](https://faroush.org/context_clues_reading_passages_that_build_comprehensio.pdf), [origine du nom de famille heacuteribon oeuvres courtes,](https://faroush.org/origine_du_nom_de_famille_heacuteribon_oeuvres_courtes.pdf) [baked doughnut recipe](https://faroush.org/baked_doughnut_recipe.pdf), [oxford](https://faroush.org/oxford_companion_to_english_literature.pdf) [companion to english literature,](https://faroush.org/oxford_companion_to_english_literature.pdf) [nem opskrift pa tomatsauce,](https://faroush.org/nem_opskrift_pa_tomatsauce.pdf) [diablo 3 reaper of souls end game guide,](https://faroush.org/diablo_3_reaper_of_souls_end_game_guide.pdf) [plastic](https://faroush.org/plastic_money_constructing_markets_for_credit_cards_in_eight_postcommunist.pdf) [money constructing markets for credit cards in eight postcommunist](https://faroush.org/plastic_money_constructing_markets_for_credit_cards_in_eight_postcommunist.pdf), [interviews with muslim women of pakistan,](https://faroush.org/interviews_with_muslim_women_of_pakistan.pdf) [100 fiches de psychologie by annick weil barais](https://faroush.org/100_fiches_de_psychologie_by_annick_weil_barais.pdf), [fun and easy origami packed with paper folding projects,](https://faroush.org/fun_and_easy_origami_packed_with_paper_folding_projects.pdf) [mathematical riddles with solutions,](https://faroush.org/mathematical_riddles_with_solutions.pdf) [game guide world of warcraft,](https://faroush.org/game_guide_world_of_warcraft.pdf) [Handbook of Research on Innovative](https://faroush.org/handbook_of_research_on_innovative_technology_integration_in_higher_education.pdf) [Technology Integration in Higher Education](https://faroush.org/handbook_of_research_on_innovative_technology_integration_in_higher_education.pdf), [invisible invisible i,](https://faroush.org/invisible_invisible_i.pdf) [menu cinese ricette,](https://faroush.org/menu_cinese_ricette.pdf) [who is h a hodges on](https://faroush.org/who_is_h_a_hodges_on_philosophy.pdf) [philosophy](https://faroush.org/who_is_h_a_hodges_on_philosophy.pdf), [livre du pape francois,](https://faroush.org/livre_du_pape_francois.pdf) [elementi di probabilit e statistica by f. biagini](https://faroush.org/elementi_di_probabilit_e_statistica_by_f_biagini.pdf), [conceptual skills examples](https://faroush.org/conceptual_skills_examples.pdf), [the](https://faroush.org/the_life_cycle_of_paper_discovery_education_the_environment.pdf) [life cycle of paper discovery education the environment,](https://faroush.org/the_life_cycle_of_paper_discovery_education_the_environment.pdf) [super badminton technology chinese edition](https://faroush.org/super_badminton_technology_chinese_edition.pdf), [mountain](https://faroush.org/mountain_born_turtleback_school_library_binding_edition_pennant.pdf) [born turtleback school library binding edition pennant](https://faroush.org/mountain_born_turtleback_school_library_binding_edition_pennant.pdf)